# **LINEARE ALGEBRA**

**Gleichungssysteme** Teil 1

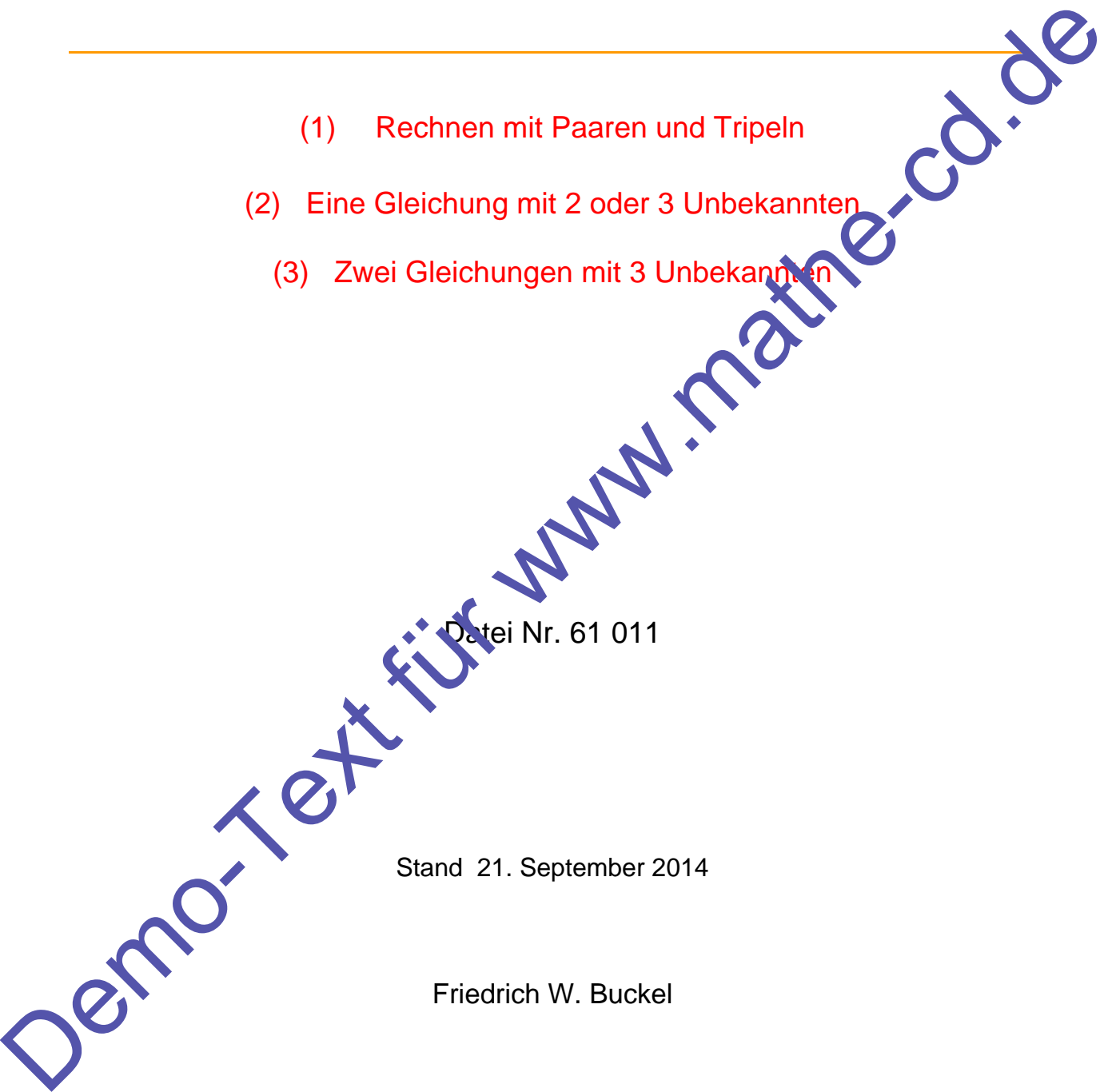

(2) Eine Gleichung mit 2 oder 3 Unbekannten

(3) Zwei Gleichungen mit 3 Unbekannten

Datei Nr. 61 011

Stand 21. September 2014

Friedrich W. Buckel

INTERNETBIBLIOTHEK FÜR SCHULMATHEMATIK

www.mathe-cd.de

# **Übersicht über die Texte zu Gleichungsystemen**

**Damit Sie den gewünschten Text finden, bedachten Sie bitte folgende Hinweise.** 

## **(1) Behandlung dieser Themen in vier ausführlichen Texten (mit vielen Trainingsaufgaben):**

### **61011 Lineare Algebra Teil 1 (Dieser Text)**

*1 Gleichung mit 2 oder 3 Unbekannten, 2 Gleichungen mit 3 Unbekannten.*  Zuerst wird hier das Rechnen mit Paaren und Tripeln behandelt, ferner Linearkombinationen von Zeilen- oder Spaltenvektoren. Außerdem wird gezeigt, wie man die hier besprochenen Gleichungen mit den CAS-Rechnern CASIO ClassPad und TI Nspire lösen lässt (ab Seite 29). 1 Gielchungen and 2 dense allopsa and the behannten, 2 Gielchungen mit 3 Universal (selection)<br>
Linear Schenlein and Schenlein and the testpolonical former discussions of the Machindronon on Zelein Conditions of Machindron

### **61012 Lineare Algebra Teil 2**

#### *2 oder 3 Gleichungen mit 2 Unbekannten.*

Als Lösungsverfahren wird die Additionsmethode verwendet, aller auch zweireihige Determinanten und die Cramersche Regel.

## **61013 Lineare Algebra Teil 3**

#### *3 Gleichungen mit 3 Unbekannten.*

Als Lösungsverfahren die Determinantenmethode und die Cramersche Regel verwendet. Es wird auch gezeigt, wie man CAS-Rechner einsetzen kann. Außerdem: **4 Gleichungen mit 4 Unbekannten**.

## **61014 Lineare Algebra Teil 4**

 *Gleichungen mit 4 Unbekannten (mit* vierreihigen Determinanten).

## **(2) Der neue Text 61020 verzichtet ganz auf Determinanten und CAS-Rechner. Dort werden Gleichungssysteme durch Eliminationsverfahren gelöst.**

## **61020** Lineare Algebra Te

*Trainingsheft für Schüler.* Kompakt und doch sehr ausführlich. Die wichtigsten Arten von Gleichungssystemen werden nur mit Elimination gelöst. Wer zwischendurch andere Verfahren sehen will, kann auf die oben genannten Texte zug<sup>reifen.</sup>

## **(3) Aufgabensammlungen**

**61014** Textaufgaben (meist Mischungsaufgaben), die auf lineare Gleichungssysteme führen.

#### **61051 Aufgabensammlung**

Weitere Aufgaben mit ausführlichen Lösungen

**(4)** *Die Lösung von Gleichungssystemen mit dem Gauß-Algorithmus* (also mit Matrizen) wird in diesen Texten besprochen:

**62011 3 oder 4 Gleichungen mit 3 oder 4 Unbekannten 62012 Gleichungssysteme mit Parametern 62041 Aufgabensammlung zum Gauß-Verfahren. 62112 Lösbarkeit linearer Gleichungssysteme** 

# **Inhalt**

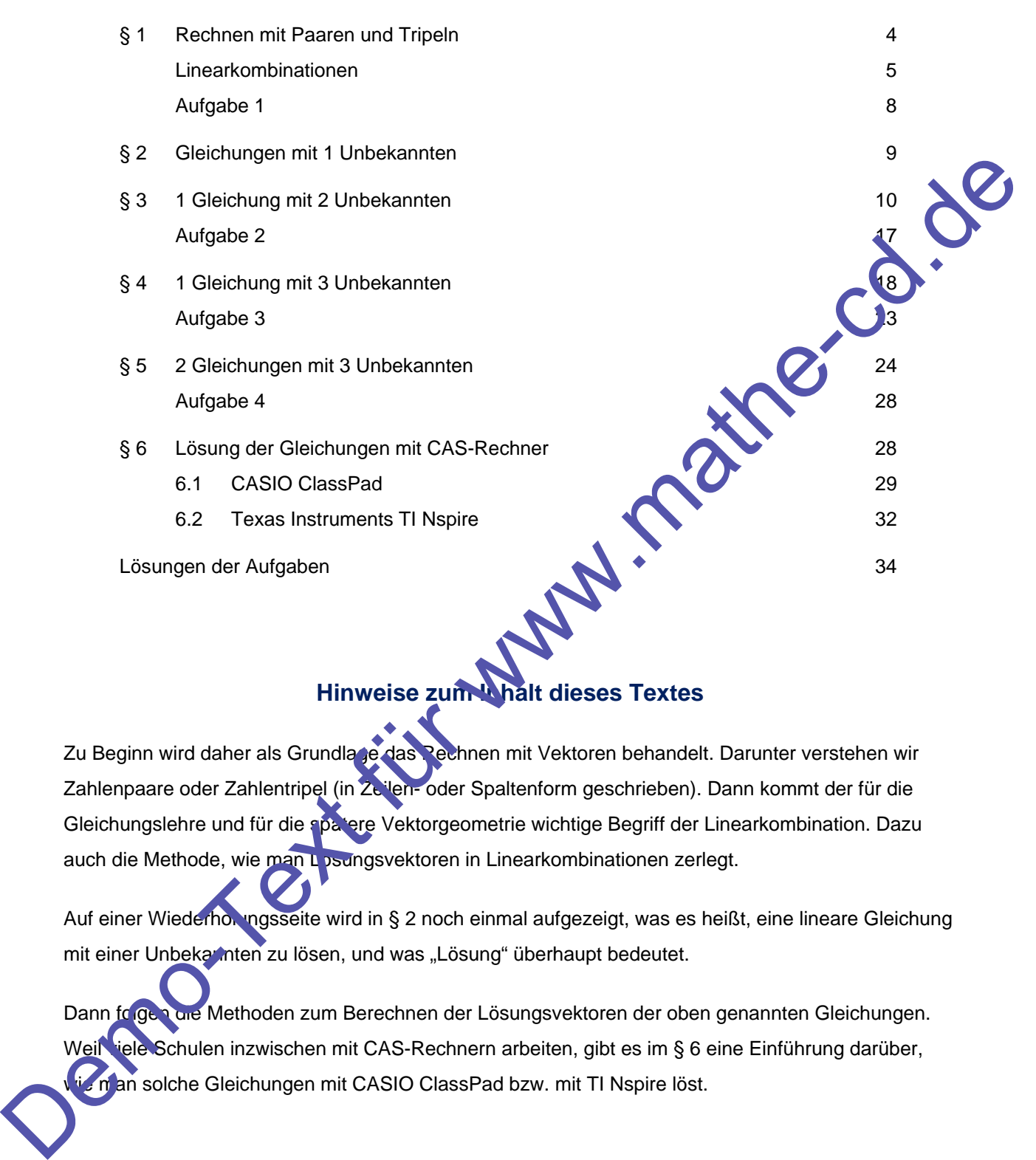

# **Hinweise zum Inhalt dieses Textes**

Zu Beginn wird daher als Grundlage das Rechnen mit Vektoren behandelt. Darunter verstehen wir Zahlenpaare oder Zahlentripel (in Zeilen- oder Spaltenform geschrieben). Dann kommt der für die Gleichungslehre und für die spätere Vektorgeometrie wichtige Begriff der Linearkombination. Dazu auch die Methode, wie man Losungsvektoren in Linearkombinationen zerlegt.

Auf einer Wiederholungsseite wird in § 2 noch einmal aufgezeigt, was es heißt, eine lineare Gleichung mit einer Unbekannten zu lösen, und was "Lösung" überhaupt bedeutet.

Dann folgen die Methoden zum Berechnen der Lösungsvektoren der oben genannten Gleichungen. Weil viele Schulen inzwischen mit CAS-Rechnern arbeiten, gibt es im § 6 eine Einführung darüber, man solche Gleichungen mit CASIO ClassPad bzw. mit TI Nspire löst.

# **§ 1 Rechnen mit Paaren und Tripeln**

Die Algebra ist die Lehre vom Rechnen, von den Rechengesetzen, vom Lösen von Gleichungen usw. Man lernt hier, dass man nicht auch mit Zahlenpaaren, Zahlentripeln usw. rechnen kann. Dann zeige ich, wie man damit Gleichungen mit zwei oder mehr Unbekannten lösen kann.

Die Grundlage des "neuen" Rechnens sind Zahlenpaare wie  $(2 | \frac{5}{2})$ ;  $(-2 | \sqrt{3})$  usw.

Die Menge aller Zahlenpaare bezeichnet man mit  $R \times R$  oder schreibt dafür auch  $R^2$ .

Das heißt einfach: Beide Zahlen eines Paares sind reelle Zahlen.

**Zahlentripel** wie  $(2 | 0 | -4)$  gehören zur Menge  $\mathbf{R} \times \mathbf{R} \times \mathbf{R} = \mathbf{R}^3$ : usw.

**Vorsicht:** Man verwendet solche Paare und Tripel auch zur Beschreibung der Lage von Punkten in der Ebene bzw. im Raum. Daher man nennt die enthaltenen Zahlen auch Koordinaten. Für uns sind Paare und Tripel jetzt nur *algebraische Elemente*, mit denen wir rechnen werden.

# **(1) Addition von Paaren / Tripeln**

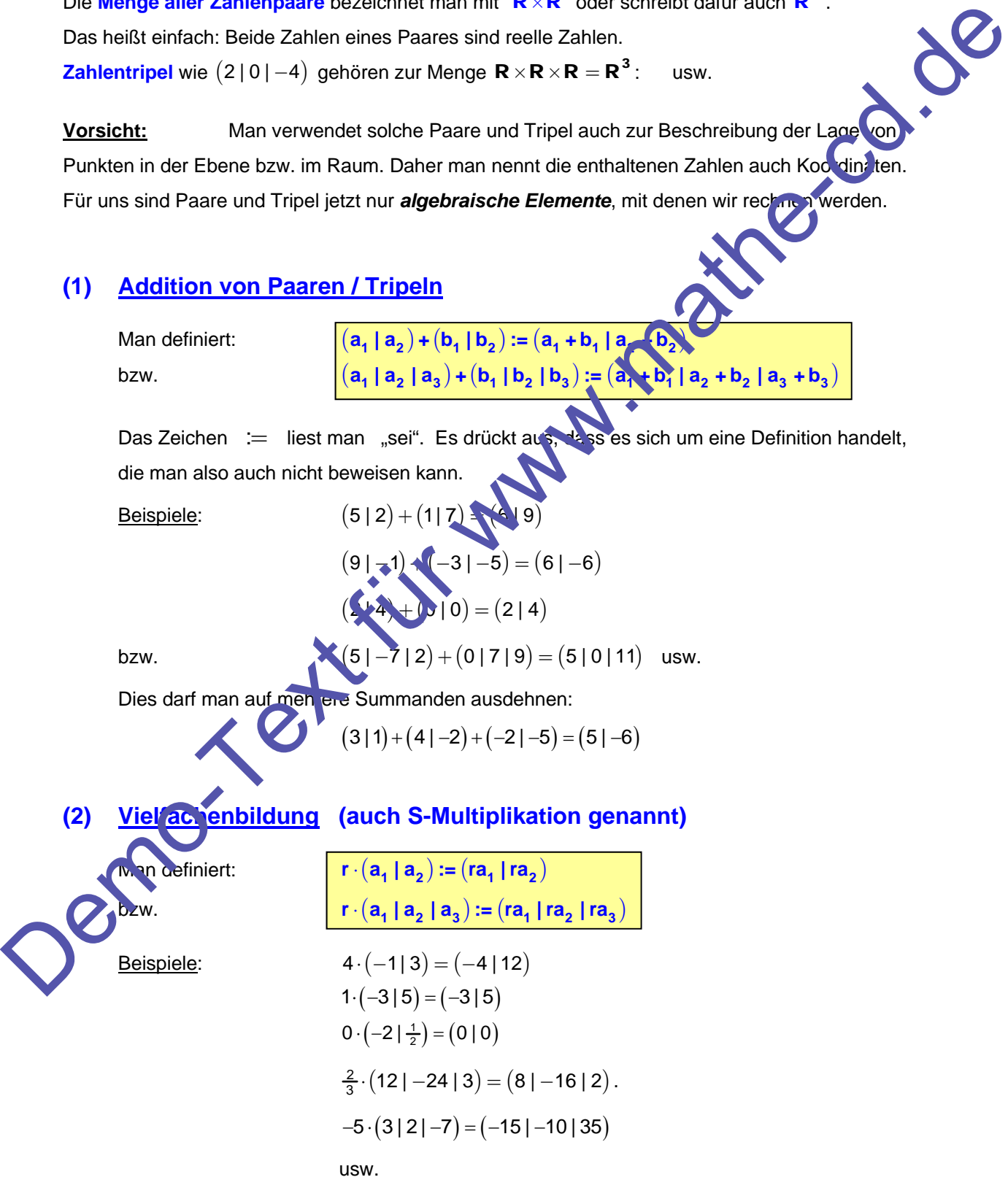

# (3) Will man Vielfache addieren, bildet man sogenannte Linearkombinationen:

 Unter einer **Linearkombination** versteht man eine Summe von Vielfachen.

**Beispiele** 
$$
5 \cdot (6|5) + 3 \cdot (-2|8) = (30|25) + (-6|24) = (24|49)
$$

 $2 \cdot (3 | 0 | 1) + 8 \cdot (2 | 5 | - 1) = (6 | 0 | 2) + (16 | 40 | - 8) = (22 | 40 | - 6)$ 

 Zur Abkürzung bezeichnet man Paare und Tripel mit Buchstaben und einem Pfeil, und nennt sie **Vektoren.** 

Vektor soll "nur" bedeuten, dass das Rechnen nach gewissen festgelegten Regeln folgt. Man nennt das dann Vektorrechnung.

$$
\vec{a} = (2|1)
$$
 und  $\vec{b} = (-4|5)$  sind also zwei Vektoren aus der Menge R<sup>2</sup>

Aus ihnen bilde ich jetzt einige Linearkombinationen:

$$
\vec{a} + \vec{b} = (2|1) + (-4|5) = (-2|6)
$$
  
\n
$$
3\vec{a} + 7\vec{b} = 3 \cdot (2|1) + 7(-4|5) = (6|3) + (-28|35) = (22|38)
$$
  
\n
$$
12\vec{a} + 2\vec{b} = 12 \cdot (2|1) + 2(-4|5) = (24|12) + (-32|35) = (16|22)
$$
  
\n
$$
5\vec{a} + \vec{b} = 5(2|1) + (-4|5) = (10 - 4|5 + 5)
$$

 $\vec{x} = (6 | 5 | -2)$  und  $\vec{y} = (-2 | 8 | 5)$  sind zwei Vektoren aus der Menge R<sup>3</sup>.

Aus ihnen bilde ich jetzt diese Linea kombinationen:

$$
5x + 3y = 5 \cdot (6|5| - 2) + (-3) \cdot (-2|8|5) = (30|25| - 10) + (-6|24|15) = (24|49|5)
$$
  

$$
2x + (-3)y = 2 \cdot (6 \cdot 5|-2) + (-3) \cdot (-2|8|5) = (12|10|-4) + (6|-24|-15) = (18|-14|-19)
$$

(4) Es gibt auch "**negative" Vektoren**.

Darunter versteht man einfach das (-1)-fache eines Vektors:

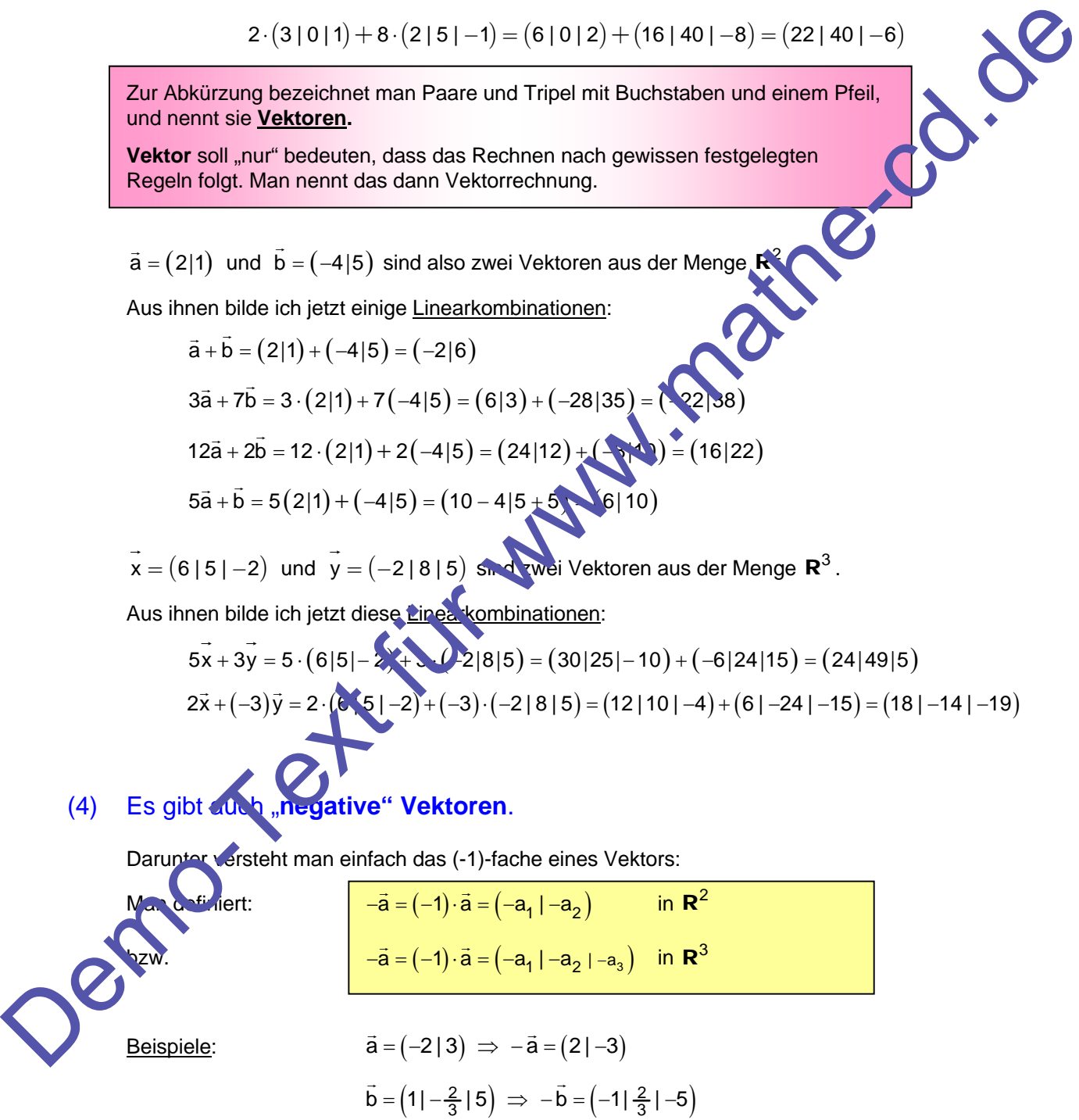

Mit diesen negativen Vektoren führt man jetzt die Subtraktion ein:

## **(5) Definition der Subtraktion von Vektoren:**

Jetzt sollte man sich daran erinnern, dass  $4+(-2)$  dasselbe ist wie  $4-2$ . Mit anderen Worten: Die Subtraktion ist die Addition einer negativen Zahl. Daher führt man die Subtraktion zweier Vektoren als Summe mit dem negativen Vektor ein:

**Definition:**  $\vec{a} - \vec{b} := \vec{a} + (-\vec{b})$ 

**Beispiele:**  $(8|3)-(2|5) = (8|3)+(-2|-5) = (8-2|3-5) = (6|-2)$ 

 Wie man sieht, läuft dies auf die koordinatenweise Subtraktion hinaus. Man subtrahiert die erste Koordinaten, dann die zweiten. Merke:

Addition und Subtraktion von Vektoren werden also koordinatenweise durch geführt Dabei habe ich jetzt einfach die einzelnen Zahlen eines Vektors seine Koordinater genannt, wie man das ja auch bei Punktepaaren oder Punktetripeln macht.

## **Beispiele:**

Subtraktion von Zahlenpaaren:

| Beispiele:                                                                                                    | $(8 3)-(2 5)=(8 3)+(-2 -5)=(8-2 3-5)=(6 -2)$ |
|----------------------------------------------------------------------------------------------------|----------------------------------------------|
| Wie man seient, läuft dies auf die koordinatenveise Subtraktion hinaus. Man subtrahiert die erste Koordinatenveise durch. Merke:                          |                                              |
| Addition und Subtraktion von Vektoren werden also koordinatenveise durch ferüms.                                                                          |                                              |
| Daoie habe ich jetzt einfach die einzelnen Zahlen eines Vektors seine Koordinaterygernannt, wie man das ja auch bei Punkteparen oder Punktetripeln macht. |                                              |
| Beispiele:                                                                                                    |                                              |
| Subtraktion von Zahlenpaaren:                                                                                                    |                                              |
| $(3 2)-(4 -5)=(3-4 2-(-5))=(-1)$                                                                                                    |                                              |
| $(-2 6)-(-1 7)=(-2+1 6-7) = 11$                                                                                                    |                                              |
| $(-3 -10)-(7 -11)=(-3-7)$                                                                                                    |                                              |
| $(-3 -10)-(7 -11)=(-3-7)$                                                                                                    |                                              |
| $(-3 -10)-(7 -11)=(-3-7)$                                                                                                    |                                              |
| $(-3 -10)-(7 -11)=(-3-7)$                                                                                                    |                                              |
| $(-3 -2 5)=(0-2 0-5 2+3)=(8 -5 5)$                                                                                                    |                                              |
| $(10 0 2)$                                                                                                    |                                              |
| $(10 0 2)$                                                                                                    |                                              |
| $(4 -3 2 )$                                                                                                    |                                              |
| $(4 -3 2 )$                                                                                                    |                                              |

Subtraktion von Tripeln:

$$
(10|0|2) \cdot (2|1-3) = (10-2|0-5|2+3) = (8|-5|5)
$$
  
\n
$$
(4|-3|1-3|2) = (9|-8|-4)
$$
  
\n
$$
(1|1-1|6) - (4|-3|-3) = (-3|0|9)
$$
  
\nMan kann na airtha auch Linearkombinationen mit der Subtraktion bil  
\nGegebenn sind:  
\n
$$
\vec{a} = (4|-2) \text{ und } \vec{b} = (-3|4)
$$
  
\nPara rechnen wir:  
\n
$$
2\vec{a} - 3\vec{b} = 2 \cdot (4|-2) - 2 \cdot (-3|4) = (8|-4) - (-6|8) = (14|
$$
  
\n
$$
-3\vec{a} - 2\vec{b} = -3 \cdot (4|-2) - 2 \cdot (-3|4) = (-12|6) + (6|-8) = 1
$$
  
\nHier wurde der Faktor -2 mit  $\vec{b}$  multipliziert, sodass am Ende addiert  
\n
$$
6\vec{a} - 5\vec{b} = 6 \cdot (4|-2) - 5 \cdot (-3|4) = (24|-12) - (-15|20) = 1
$$

Man kann na urlich auch Linearkombinationen mit der Subtraktion bilden:

$$
\vec{a} = (4|-2)
$$
 and  $\vec{b} = (-3|4)$ 

Dann rechnen wir:

Gegeben sind:

$$
2\vec{a} - 3\vec{b} = 2 \cdot (4|-2) - 2 \cdot (-3|4) = (8|-4) - (-6|8) = (14|-12)
$$

$$
-3\vec{a} - 2\vec{b} = -3 \cdot (4|-2) - 2 \cdot (-3|4) = (-12|6) + (6|-8) = (-6|-2)
$$

Hier wurde der Faktor -2 mit b  $\overline{a}$ multipliziert, sodass am Ende addiert werden musste.

$$
6\vec{a} - 5\vec{b} = 6\cdot(4|-2) - 5\cdot(-3|4) = (24|-12) - (-15|20) = (39|8)
$$

Hier wurde anders gerechnet: Es wurde zuerst 5b berechnet und dann subtrahiert.

# **(6) Zerlegung eines Vektors in eine Linearkombination**

Zuerst bilden wir eine Linearkombination:

 $r \cdot (3|-1) + s \cdot (2|3) = (3r|-r) + (2s|3s) = (3r + 2s - r + 3s)$ 

Und jetzt machen wir diese Rechnung wieder rückgängig:

 $(3r + 2s) - r + 3s) = (3r - r) + (2s/3s) = r \cdot (3 - 1) + s \cdot (2/3)$ 

Wir haben jetzt einen Vektor in eine Linearkombination zerlegt.

Zuerst wurde ein Paar aus den r-Anteilen gebildet, dann eines aus den s-Anteilen.

Dies ist eine ganz wichtige Rechenmethode, die man beherrschen muss:

$$
(3r+2s-5|2r+3s+2) = (3r|2r) + (2s|3s) + (-5|2) = r(3|2) + s(2|3) + (-5|2)
$$

 $(2a + b - 3c)$ 4a + 5b + 2c) =  $(2a)4a) + (b)5b) + (-3c)2c$  =  $a(2)4$ 

Oder mit Tripeln:

<u>(2+r|4 – 2r|–1+3r) = (2|4|–1) + (r|– 2r|3r) = (2|4|–1) + r (1</u>

Dieses Tripel entsteht also aus dem festen Tripel  $(2|4|-1)$  **plus dem r-fachen von**  $(1|-2|3)$ .

 $\left| \frac{3r + 5s}{4r - 2s} \right| - \frac{3r}{4r} - \frac{3r}{4r} - \frac{5s}{6} \right| - \frac{2s}{6s} = \frac{1}{3} \left( \frac{3(4 - 1)}{4} \right) + \frac{5(5 - 2)}{6}$ 

Dieses Tripel ist also eine Linearkombination aus de. Basistripeln" (314-1) und

5**½ ½** 2 0 erzeugt worden. Die 0 darf man nicht vergessen!

$$
(4+3r-2s|2-r+s|3r+s)=(4|2|0)+(3r-13r)+(2s|s|s)=(4|2|0)+r(3|-1|3)+s(-2|1|1)
$$

# **(7)** Rechnen mit Spaltenvektoren

Wir haben Paare und Tripel bisher stets als Zeilen (Zeilenvektoren) geschrieben. Für bestimmte Anwendungen schreibt man sie jedoch als Spalten (Spaltenvektoren). Das sieht dann anders aus, man rechnet jedoch dabei analog wie mit Zeilenvektoren.

Wir haben jetzt einen Vektor in eine Linearkombination zerlegt.

\nZuerst wurde ein Paar aus den r-Anteilen gebildet, dann eines aus den s-Anteilen.

\nDies ist eine ganz wichtige Rechemmethode, die man beherschen muss:

\n
$$
\frac{(3r + 2s - 5|2r + 3s + 2) = (3r|2r) + (2s|3s) + (-5|2) = r(3|2) + s(2|3) + (-5|2)
$$

\n
$$
\frac{(2a + b - 3c|4a + 5b + 2c) = (2a|4a) + (b|5b) + (-3c|2c) = a(2|4) + b(1|5) + (3|2)
$$

\nOder mit Tripeln:

\n
$$
\frac{(2 + r|4 - 2r| - 1 + 3r) = (2|4|-1) + (r|-2r|3r) = (2|4|-1) + r(1|4)
$$

\nDieses Triple entsethat also aus dem festen Tripel (2|4|-1) **Int.** An r-fachen von (1|-2|3).

\n
$$
\frac{(3r + 5s|4r - 2s|-r) = (3r|4r|-r) + (5s|-2s|0s) = r(3|4| \cdot 1) + s(5|-2|0)
$$

\nDieses Triple int also eine Linearcombination aus de A-shtilenper (3|4|-1) und (5|-2|0) erzeugt worden. Die datman nicht yigdessen!

\n
$$
\frac{(4+3r-2s|2-r+s|3r+s) = (4|2|0) + (3|r-1)*r) + (-2s|s|s) = (4|2|0) + r(3|-1|3) + s(-2|1|1)
$$

\n(7) Rechnen mit Spatterwektoren. Das Spalten (Sach als Zellen (Zeilenvektoren) geschrieben.

\nFur bestimme Anwendurge, des de jot in das ioplich (dahei analog, wie man sie glooch die analog, wie in Esient (Sellenvektoren).

\nZeilenvektoren:

\nZellenvektoren:

\nZellen (Splen (Splen) 2a-3b = 2 \cdot (3|-5)-3 \cdot (4|2) = (-6|-16)

\nSpaltenvektoren:

\n
$$
\bar{x} = \begin{pmatrix} 5 \\ -5 \end{pmatrix}; \bar{b} = \begin{pm
$$

$$
\begin{pmatrix} 4+3s \\ 1-s \\ 5s \end{pmatrix} = \begin{pmatrix} 4 \\ 1 \\ 0 \end{pmatrix} + \begin{pmatrix} 3s \\ -s \\ 5s \end{pmatrix} = \begin{pmatrix} 4 \\ 1 \\ 0 \end{pmatrix} + s \begin{pmatrix} 3 \\ -1 \\ 5 \end{pmatrix}
$$

$$
\begin{pmatrix} 4r - 2s \\ -7r \\ 2r + s \end{pmatrix} = \begin{pmatrix} 4r \\ -7r \\ 2r \end{pmatrix} + \begin{pmatrix} -2s \\ 0s \\ s \end{pmatrix} = r \begin{pmatrix} 4 \\ -7 \\ 2 \end{pmatrix} + s \begin{pmatrix} -2 \\ 0 \\ 1 \end{pmatrix}
$$

# **Trainingsaufgabe 1**

a) Berechne:  $(3|2)+(-2|5)-(3|-4)$  $(-2|-8)-(4|3)-(-1|-5)$  $-(4|-2|-4)+(-3|6|-5)-(8|2|-6)$  $(2|-3|-11)-(-2|5|-12)+(-4|8|-3)$ 

## b) Zerlege die folgenden Tripel in Linearkombinationen:

(1)  $(2+3r|5r-1|r+4)$  (2)  $(-3r+2s|r|2s-5r)$ 

 (4) r s 2r 4s 8s (5) 5 3r 4 2s 2r 7s (6) 2 6r 2r 5s 4 r 5s (7) 4 4r s 2 5r s 5r 2s Demo-Text für www.mathe-cd.de

(8)

4 r 3s Z  $\frac{4}{10}$ 

# **§ 2 Gleichungen mit 1 Unbekannten**

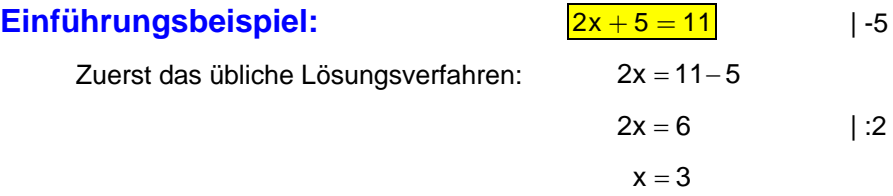

Lösungsmenge:  $L = \{3\}$ 

#### **Diese Gleichung kann man als Aufgabe so formulieren:**

Welche Zahl muss man für x in den Term 2x+5 einsetzen, damit man den Wert 11

Abgesehen von Lösungsverfahren zur Berechnung der Lösungszahl, kann man auch durch Probieren versuchen herauszufinden, ob eine Zahl die gesuchte Lösung ist. Dazu setzt man sie in die Gleichung ein und überprüft, ob dadurch eine wahre Aussage entsteht. Man nennt die <sub>du</sub>de Probe machen". Wenn ja, haben wir eine Lösungszahl verwendet. Entsteht eine falsche Aussage, dann eben nicht. Lésungsmenge:  $L = \{3\}$ <br>
Diese Gleichung kann man als Aufgabe so formulieren:<br>
Weiche Zahl muss man für x in den Term 2x+5 einselzen, damit man den Wert 11<br>
Abgesehen von Lésungsverfahren zur Borechnung der Lésungszahl, k

Zu jeder Gleichung gehört eine Grundmenge, die angibt, welche Zahlen eingesetzt werden dürfen. In der Regel ist es (auf Oberstufenniveau) die Menge **R** der reellen Zahlen.

Einige Einsetzungen seien gezeigt:

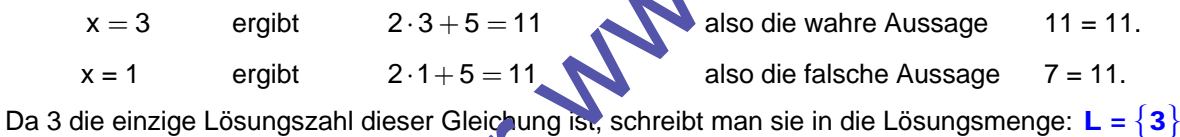

## **Information**

Bei Gleichungen mit einer Unbekannten gibt es entweder eine eindeutige Lösung oder keine Lösung, oder jede zahl ist Lösung. Beispiele dazu sind:

- a)  $2x + 5 = 11$  hat eine eindeutige Lösung:  $L = \{3\}$
- b)  $\sqrt{2x+3} = \sqrt{x-3}$  hat keine Lösung:

bth hiert man beidseitig 2x, folgt  $3 = -3$ , also eine falsche Aussage:  $\mathsf{L} = \{ \}$ 

 $(3x-1) = 6x - 2$  hat jede Zahl als Lösung:

Durch Multiplizieren entsteht:

 $6x - 2 = 6x - 2$ 

Diese Gleichung wird für jede Zahl zu einer wahren Aussage:  $L = R$ 

**Merke: Eine Lösungszahl einer Gleichung erzeugt durch Einsetzen eine wahre Aussage.** 

# **§ 3 1 Gleichung mit 2 Unbekannten**

# **Einführungsbeispiel (1):**  $3x + 2y = 10$

Diese Gleichung kann man als Aufgabe so formulieren: Für welche Zahlen ist die Summe aus dem Dreifachen der ersten und dem Zweifachen der zweiten Zahl genau 10?

Es ist sofort klar, dass eine Lösung aus zwei Zahlen bestehen muss, eine für x und die andere für y Diese Zahlen darf man auch nicht vertauschen. Diese beiden Zahlen bilden somit ein geordnetes Zahlenpaar. Wir setzen einige beliebige Zahlenpaare ein und wollen so herausfinden, ob sie Lösungsmenge gehören: Es ist solon kiar, dass eine <u>Lösung aus zwei Zahlen</u> bestehen muss, eine für x und die andere für y<br>Diese Zahlen darf man auch nicht vertauschen. Diese beiden Zahlen bein som lich geordnetes<br>
Zahlenpaar. Wir estere einig

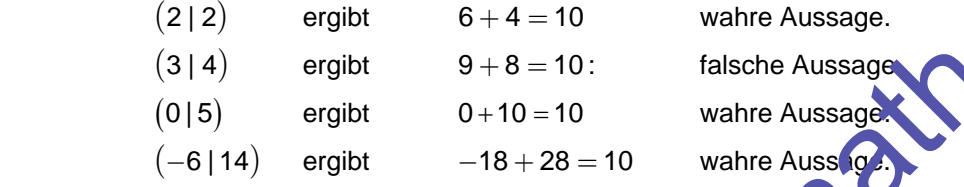

Man kann hier unendlich viele Lösungspaare finden. Sie alle gehören in die Lösungsmenge:

 $L = \{(2 | 2)$ ;  $(-6 | 14)$ ;  $(0 | 5)$ .; ... }

Zu jeder Gleichung gehört eine Grundmenge, die uns sant, aus welcher Menge die einzusetzenden Zahlen genommen werden dürfen. Da wir hier zum Einstetzen Zahlenpaare benötigen, ist die Grundmenge die **Menge aller reellen Zahlenpaare G** =  $\mathbb{R}^2$ .

*Dies wird in der Regel vorausgesetzt und daher nicht extra angegeben.*

# **Erinnerst du dich?**

Eine Lösungsmenge einer Geichung mit zwei Unbekannten lässt sich geometrisch darstellen.

Dazu löst man die Greichung nach y auf:  $y = -\frac{3}{2}x + 5$ .

Diese Gleichung stellt eine Gerade dar.

 $\bullet$  B

**Die Gerade ist die geometrische Darstellung der Lösungsmenge der Gleichung.** 

Zwei Lösungspaare davon haben wir oben ausgerechnet. Das dritte passt wegen seiner Koordinaten nicht mehr in das Schaubild. Das Paar (3|4) wird durch den Punkt B dargestellt. B liegt nicht auf der Geraden, das Zahlenpaar gehört nicht zur Lösungsmenge der Gleichung.

**MER** 

# **Beispiel 2**  $2x + y = 5$

Zuerst wollen wir nochmals Lösungspaare durch Einsetzen erkennen:

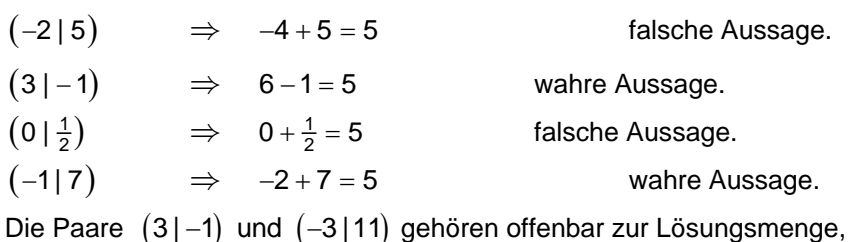

Dieses Probieren ist lästig. Um Lösungspaare zu finden geht man besser so vor:

## **Methode zur Berechnung von einzelnen Lösungspaaren**

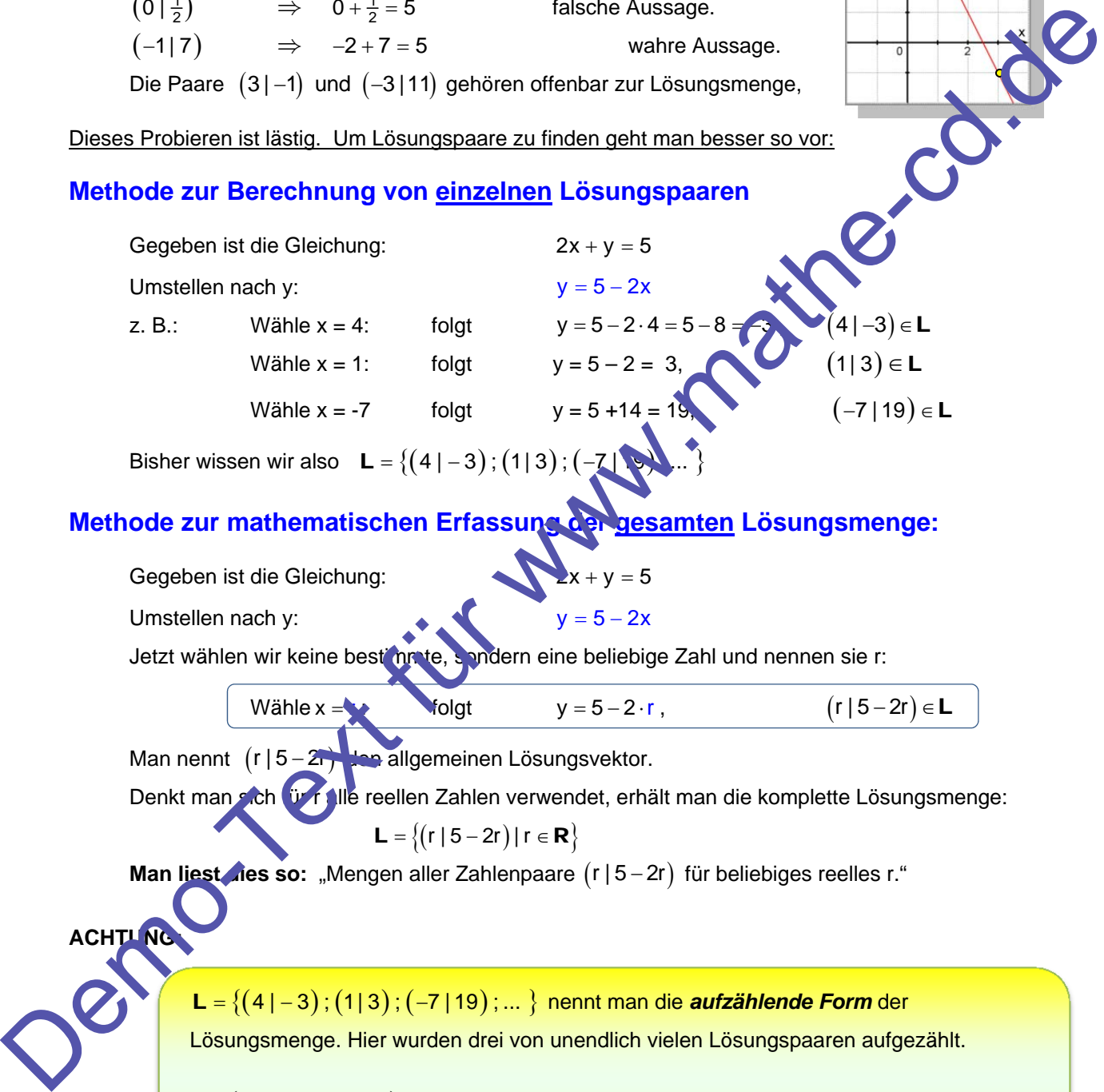

Bisher wissen wir also  $L = \{(4 | -3) ; (1 | 3) ; ($ 

## **Methode zur mathematischen Erfassung der gesamten Lösungsmenge:**

Gegeben ist die Gleichung:  $x + y = 5$ 

Umstellen nach y:  $y = 5$ 

Jetzt wählen wir keine bestimmte, sondern eine beliebige Zahl und nennen sie r:

$$
\text{Wähler} = \text{Wähler} \qquad \text{y = 5 - 2} \cdot r , \qquad \qquad (r \mid 5 - 2r) \in L
$$

Man nennt  $(r | 5 - 2r)$  den allgemeinen Lösungsvektor.

Denkt man sich für r alle reellen Zahlen verwendet, erhält man die komplette Lösungsmenge:

$$
L = \{(r \mid 5 - 2r) \mid r \in \mathbf{R}\}
$$

**Man liest dies so:** "Mengen aller Zahlenpaare (r | 5 - 2r) für beliebiges reelles r."

**ACHTUNG:** 

L = { $(4|-3)$ ;  $(1|3)$ ;  $(-7|19)$ ; ... } nennt man die *aufzählende Form* der Lösungsmenge. Hier wurden drei von unendlich vielen Lösungspaaren aufgezählt.

L =  $\{(r | 5 - 2r) | r \in \mathbb{R}\}$  ist die **beschreibende Form** der Lösungsmenge. Sie gibt keine Lösungspaare an sondern nur eine Methode, wie man sie berechnen kann.

*Nun muss man nur noch lernen, wie man die Lösung ins Heft schreiben sollte. Ich schlage folgendes vor (und verwende dies auch in den weiteren Beispielen):* 

# **Empfohlene Darstellung der Lösung einer solchen Gleichung:**

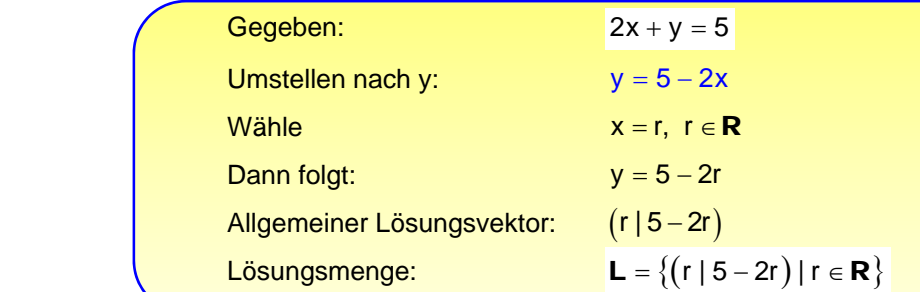

## **Wichtig:**

Den allgemeinen Lösungsvektor  $(r | 5 - 2r)$  schreibt man oft so:  $\vec{x} = (r | 5 - 2r)$ .

Man kann ihn in eine Linearkombination zerlegen (wie in § 1 gelernt):

$$
\vec{x} = (r | 5 - 2r) = (0 | 5) + r \cdot (1 | -2)
$$

Die Lösungsmenge sieht dann so aus:

$$
L = \{(0 | 5) + r(1 | -2) | r \in \mathbf{R}\}
$$

Daraus erkennt der Fachmann die Struktur der Lösungsmenge. Sie besteht aus allen Paaren, die aus einem Fixvektor  $(0|5)$  plus einem beliebigen Vielfachen des Vektors  $(1|-2)$  entstehen.

Für die Vektorgeometrie hat das eine enorme Bedeutu

## **Beispiel 3**

*Hier ist es günstiger, die Gleichung nach x umzustellen um Brüche zu vermeiden:* 

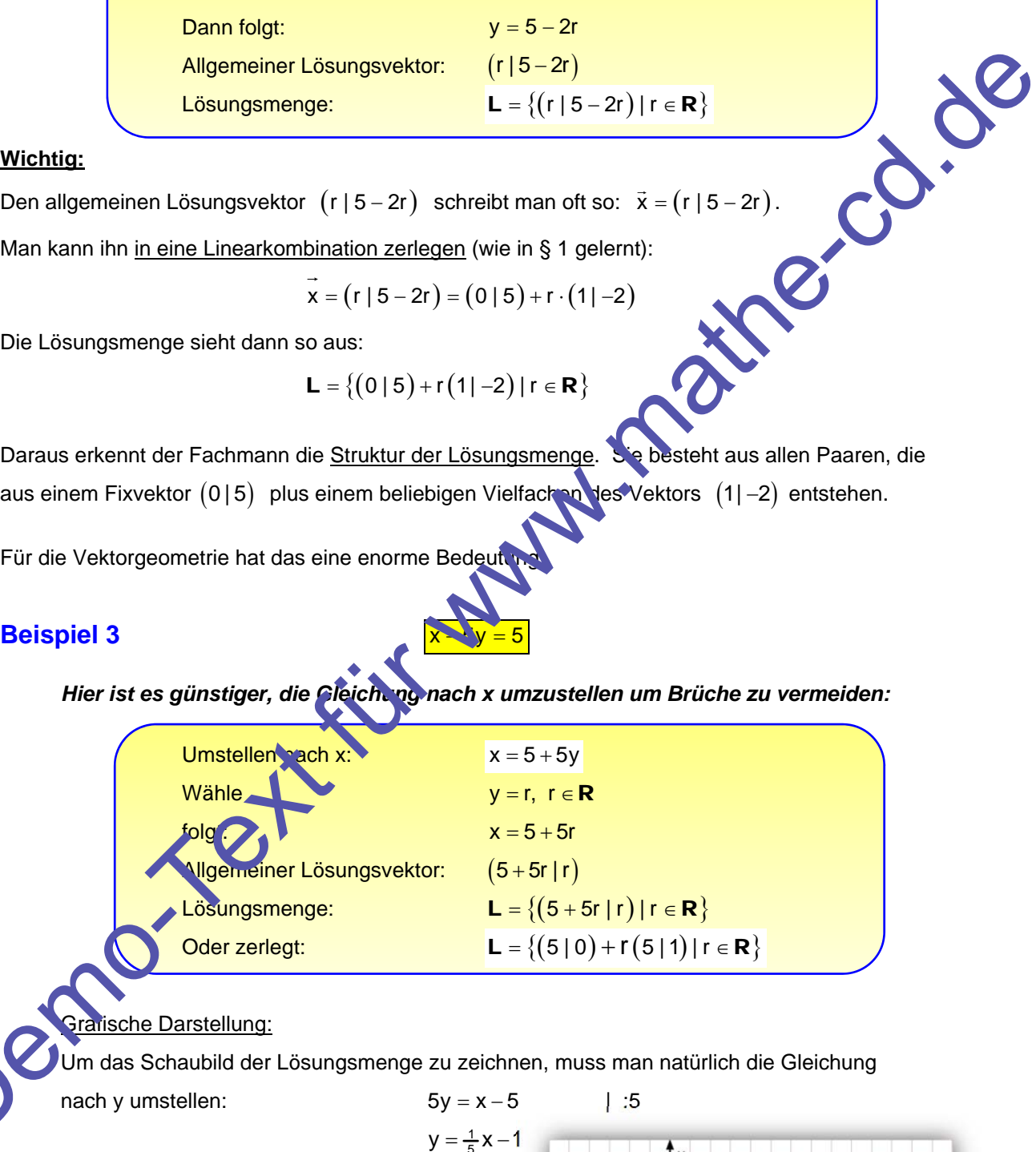

che Darstellung:

Um das Schaubild der Lösungsmenge zu zeichnen, muss man natürlich die Gleichung

nach y umstellen:  $5y = x - 5$  | :5

$$
y = \frac{1}{5}x - 1
$$

Die Gerade hat die Steigung  $m = \frac{1}{5}$  und den

 $y$ -Achsenabschnitt n = -1.

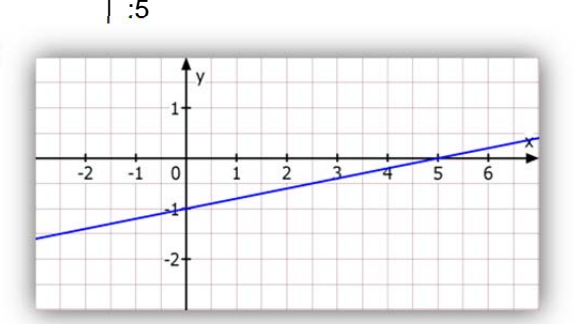

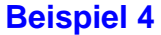

Wähle  $x = r; r \in \mathbb{R}$ : folgt:  $y = 4 - \frac{4}{5}r$ Allgemeiner Lösungsvektor:

 $\overline{4x + 5y} = \overline{20}$  mit  $G = R^2$ . Auflösen z. B. nach y:  $5y = 20 - 4x \Rightarrow y = 4 - \frac{4}{5}x$  $(r | 4 - \frac{4}{5}r)$ Lösungsmenge:  ${\sf L}=\left\{ \left(\mathsf{r} \mid 4-\frac{4}{5} \mathsf{r} \right) \bigm| \mathsf{r} \in {\sf R} \right\} = \left\{ \left( \mathsf{0} \mid 4 \right) + \mathsf{r} \left( 1 \mid -\frac{4}{5} \right) \bigm| \mathsf{r} \in {\sf R} \right\}.$  (1)

## **Wichtige Vereinfachung des allgemeinen Lösungsvektors**

Es gibt eine Möglichkeit, zumindest die **Brüche zu vermeiden**, die in dem zu r gehörend in Vektor stehen. Wenn man eine freie Wahl hat, kann man diese auch so nutzen, dass man für x statt r eine "Zahl" wählt, die bei y den Bruch wegfallen lässt. Dazu muss der Faktor 5 ins Spiel kommen. Wählt man  $x = 5r$ , wird der Lösungsvektor bruchfrei, wie man sieht: Lesungamenge:  $L = \{(r_1 + a + \frac{1}{2}r) | r \in \mathbb{R}\} = \{(0, 1) + r(1) - \frac{1}{2}r) | r \in \mathbb{R}\}$ . (1)<br>
Wich this development description and the distribution description in the matrix of the distribution of the matrix of the distribution

While 
$$
x = \boxed{5r}
$$
;  $r \in \mathbb{R}$   $\Rightarrow$   $y = 4 - \frac{4}{5} \cdot \boxed{5r} = 4 - \frac{4}{5} \cdot \boxed{5r}$ 

\n
$$
\mathbf{L} = \{(5r \mid 4 - 4r) \mid r \in \mathbb{R}\} = \{(0 \mid 4) + r(5 \mid -4) \mid \in \mathbb{R}\}.
$$
 (2)

Wohlgemerkt: Die Lösungsmenge ist in beiden Verfahren. lieselbe. Sie wird jetzt lediglich durch eine andere Bildungsvorschrift angegeben.

## Das ist für Anfänger schwer verständlich. Also benötigt man ein Beispiel.

Das Paar  $(15 \mid -8)$  ist ein Lösungspaar, wie die Probe zeigt:  $4 \cdot \boxed{15} + 5 \cdot \boxed{-8} = 60 - 40 = 20$ .

In der Darstellung (1) lautet der a<sup>u</sup>gemeine Lösungsvektor  $\frac{(r + 4 - \frac{4}{5}r)}{r}$ . Das heißt doch,  $\cos x = r$  ist und  $y = 4 - \frac{4}{5}r$ .

Durch Vergleich mit  $(15|-8)$  erkennt man: r = 15.

Den zuge $\left($ özigen Punkt erhält man durch Einsetzen in  $\left($ r | 4 -  $\frac{4}{5}$ r $\right)$ :

Es rolg:  $y = 4 - \frac{4}{5} \cdot 15 = 4 - 4 \cdot 3 = 4 - 12 = -8$ .

Das passt! Also erhält man  $(15 |-8)$  durch r = 15.

Darstellung (2) lautet der allgemeine Lösungsvektor  $(5r / 4 - 4r)$ . Das heißt doch, dass  $x = 5r$  ist und  $y = 4 - 4r$ . Durch Vergleich mit  $(15|-8)$  erkennt man:  $15 = 5r$ , also muss  $r = 3$  sein.. Setzen wir r = 3 in  $y = 4 - 4r$  ein, folgt:  $y = 4 - 4 \cdot 3 = 4 - 12 = -8$ . Das passt! Also erhält man  $(15 |-8)$  durch r = 3.

 MERKE: Durch eine geschickte Wahl für die frei wählbaren Unbekannten kann man oft die Lösungsvektoren bruchfrei machen. Dadurch können die Lösungsvektoren bzw. Lösungsmengen eine unterschiedliche Bildungsvorschrift bekommen, sind aber dennoch identisch.

## **CAS-Lösung zu**  $4x + 5y = 20$

 In § 6 wird ausführlich besprochen, wie man solche Gleichungen mit CAS-Rechnern löst. Wer dies noch nicht kann, es aber jetzt schon versuchen will, der lese zuerst dort nach. Hier zeige ich dennoch eine Lösung dazu für diejenigen, die im Unterricht damit arbeiten.

# **1. Screenshot von CASIO ClassPad:**

Zuerst wurde  $x = r$  als Lösung (d. h. als zweite Gleichung) vorgesehen.

 Das Ergebnis wurde als Bruch dargestellt und dann mit expand() zerlegt.

 Im zweiten Versuch wurde x = 5r verwendet um den Bruch zu vermeiden, was auch geglückt ist.

Lösungsmenge also:  $\mathbf{L} = \{ (5r | 4 - 4r) | r \in \mathbf{R} \}$ 

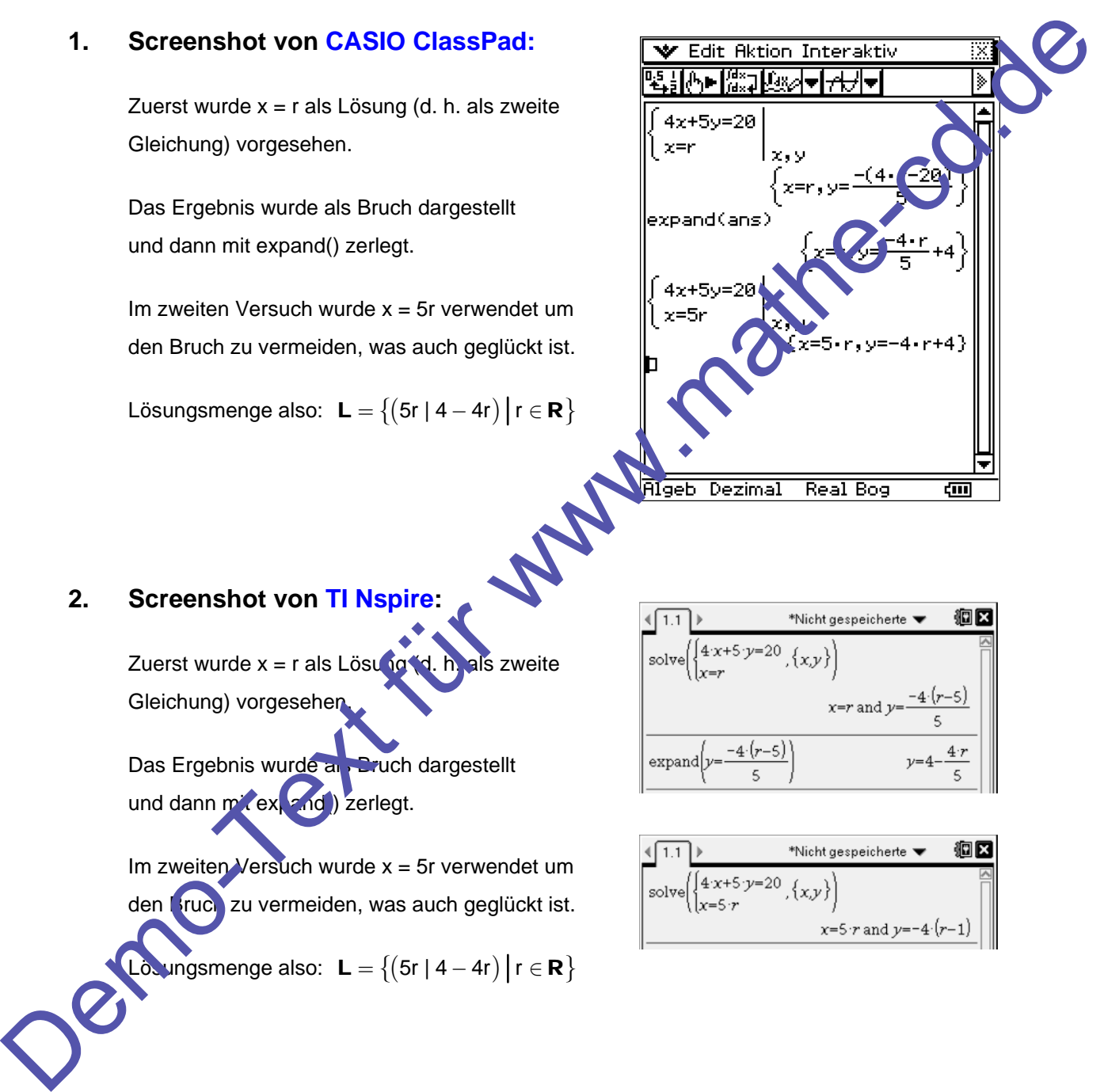

# **2. Screenshot von TI Nspire:**

Zuerst wurde x = r als Lösung (d. h. als zweite Gleichung) vorgesehen

Das Ergebnis wurde als Bruch dargestellt und dann mit expand() zerlegt.

Im zweiten Versuch wurde  $x = 5r$  verwendet um den Bruch zu vermeiden, was auch geglückt ist.

ungsmenge also:  $L = \{(5r | 4 - 4r) | r \in \mathbb{R}\}\$ 

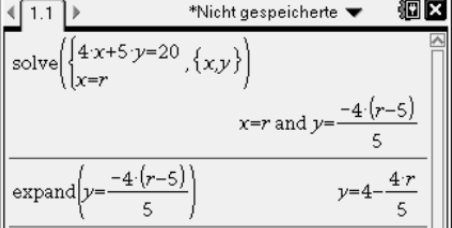

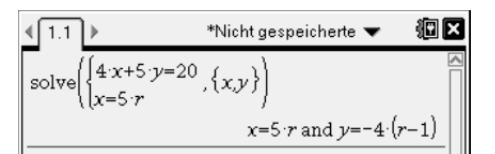

Ab jetzt werden immer Screenshots von CAS-Rechnern dazu abgebildet.

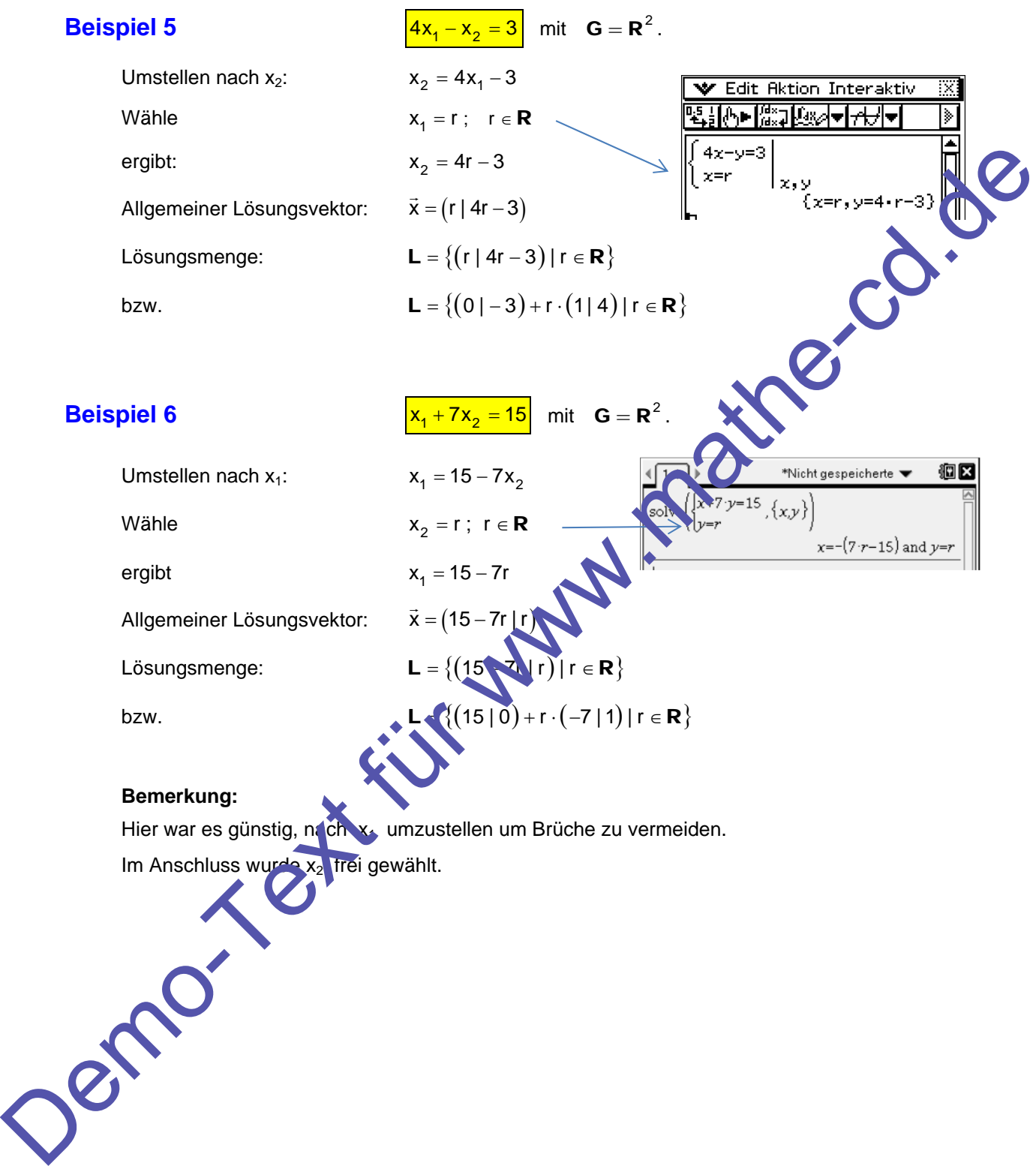

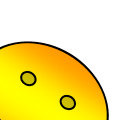

# **Beispiel 7**  $3x_1 + 2x_2 = 6$

 **Hier werden zwei Möglichkeiten zur Bestimmung der Lösungsmenge gezeigt.** 

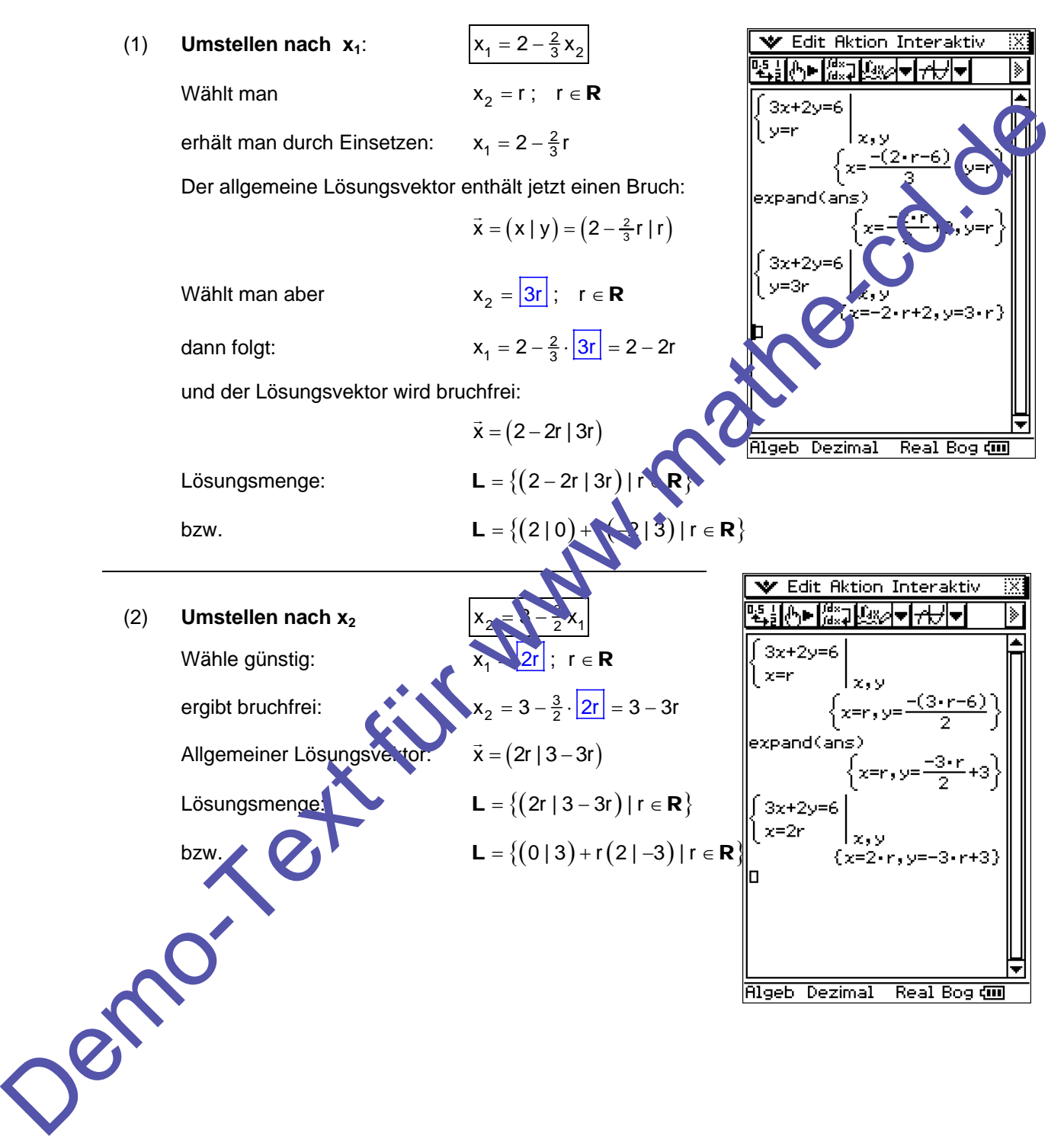

# **Beispiel 8**  $3x - 7y = 4$

Bei dieser Gleichung kommt man **nicht** um Brüche herum!

(1) **Umstellen nach x:**  $x = \frac{4}{3} + \frac{7}{3}y$ Wähle (1. Versuch)  $y = r$ ;  $r \in \mathbb{R}$ **folgt**  $x = \frac{4}{3} + \frac{7}{3}r$ Allgemeiner Lösungsvektor:  $\vec{x} = \left(\frac{4}{3} + \frac{7}{3}r \mid r\right)$ Lösungsmenge:  $L = \left\{ \left( \frac{4}{3} + \frac{7}{3}r \mid r \right) \middle| r \in \mathbf{R} \right\}$  2. Versuch: Man wählt günstiger  $y = 3r$ ;  $r \in \mathbb{R}$ folgt  $x = \frac{4}{3} + \frac{7}{3} \cdot |3r| = \frac{4}{3} + 7r$ Allgemeiner Lösungsvektor:  $\vec{x} = (\frac{4}{3} + 7r \mid 3r)$ Lösungsmenge:  $L = \left\{ \left( \frac{4}{3} + 7r \mid 3r \right) \mid r \in \mathbb{R} \right\}$ Wie man sieht, hat man es zwar geschafft, den Summanden mit r bruchfrei zu machen, den absoluten Bruch-Summanden  $\frac{4}{3}$  be som man nicht weg! (2) **Umstellen nach y:**  $y = x - \frac{4}{7}$ Wähle günstig:  $x = \boxed{7r}$ ;  $r \in \mathbb{R}$ folgt  $y = \frac{3}{7} \cdot |7r| - \frac{4}{7} = 3r - \frac{4}{7}$ Allgemeiner Lösungsvektor:  $\vec{x} = (7r | 3r - \frac{4}{7})$ Lösungsmenge:  $L = \{(7r | 3r - \frac{4}{7}) | r \in \mathbb{R}\}\$ bzw.  ${\bf L} = \{(0 \mid -\frac{4}{7}) + r \cdot (7 \mid 3) \mid r \in {\bf R}\}\$ **Trainingsaufgabe 2** Bestimme die Lösungsmengen der folgenden Gleichungen. Die Grundmenge sei stets  $G = R^2$ : a)  $4x + y = 8$  b)  $x + 3y = 12$ c)  $5x + 2y = 8$  d)  $7x - 5y = 21$ e)  $2x_1 + 5x_2 = 13$  f)  $-8x_1 + 9x_2 = 1$ g)  $3x_1 + 2x_2 = 0$  h)  $4x_1 + 0x_2 = 5$ Wahle (1, Versuch)<br>
Solption (1, Versuch)<br>
Solption Learning Learning Constants =  $x = \frac{4}{3} + \frac{7}{5}$ <br>
Allgemeiner Lösungsweistor:  $x = (\frac{4}{5} + \frac{7}{5})(1)$  | r e R<br>
Nature Wahle (1, 1, 1, 1) | r e R<br>
Nature Wahle (1, 1, 1, 1